## *Programmation Fonctionnelle Programmes interactifs*

Luigi Santocanale LIF, Aix-Marseille Université Marseille, FRANCE

24 septembre 2013

K ロ K K @ K K R X X R X → D R

 $299$ 

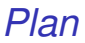

[Le type des actions](#page-2-0)

[Actions élémentaires, constructions d'actions](#page-10-0)

[Le jeu du pendu](#page-20-0)

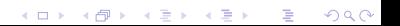

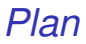

#### [Le type des actions](#page-2-0)

#### [Actions élémentaires, constructions d'actions](#page-10-0)

[Le jeu du pendu](#page-20-0)

<span id="page-2-0"></span>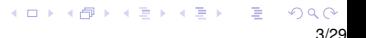

## *Introduction*

Nous avons vu – jusqu'à maintenant – comment utiliser Haskell pour écrire des programmes « *batch* » (français : par lots).

Un programme « *batch* » prende son entrée au début et retourne sa sortie à la terminaison :

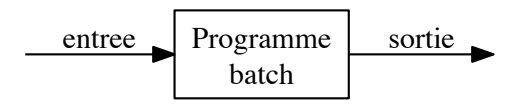

### *Les programmes interactifs*

Nous souhaitons utiliser Haskell aussi pour écrire des programmes interactifs :

- **o** qui lisent du clavier,
- **·** qui affichent des résultats à l'écran,
- au cours de l'exécution.

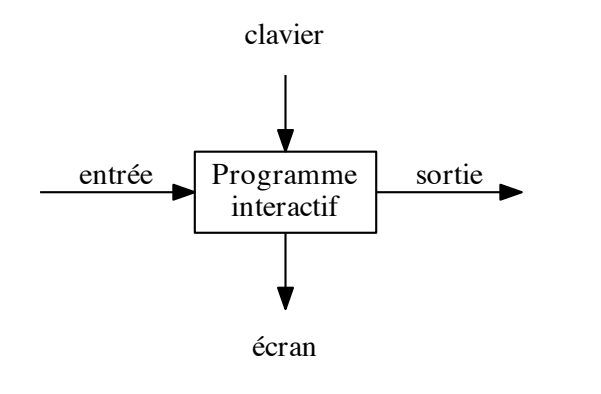

**KID KARA KE KIRA DI** 

## *Le problème*

Les programmes Haskell codent des fonctions mathématiques pures (pas de liens avec le "real world").

Par ailleurs, lire du clavier et écrire à l'écran sont des *effets de bord*.

- Le programmes Haskell n'ont pas des effets de bord.
- Les programmes interactifs ont des effets de bord.

## *La solution*

On écrit un programme interactif en utilisant des types qui distinguent les expressions pures des actions impures (c'est-à-dire, qui peuvent entraîner des effets de bord).

7/29

 $2Q$ 

イロトメ 御 トメ 君 トメ 君 トー 君

IO a

*Le type des actions (impures) qui retournent un valeur de type* a*.* Par exemple :

- IO Char : le type des actions qui retournent un caractère,
- IO () : le type des actions qui produisent des effets de bord seulement

(et ne retournent pas de valeurs).

Remarque :

 $\bullet$  () est le type des tuplets de longuer 0, c'est-à-dire sans composantes.

## *La structure du type des actions*

World

*Le type des interactions avec le monde réel.*

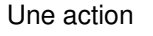

- **o** intéragit avec le monde,
- en I,
- $\bullet$  en  $O$ ,
- **•** retourne un valeur de type a.

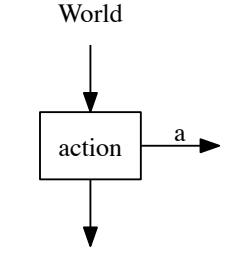

K ロ ▶ K @ ▶ K 할 ▶ K 할 ▶ | 할 | K 9 Q Q

World

Ainsi nous avons

type  $10$  a = World  $-$  (a, World)

### *Les actions avec paramètres*

Pour obtenir le schéma des actions qui prennent un argument de type b :

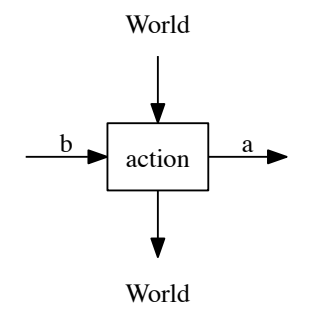

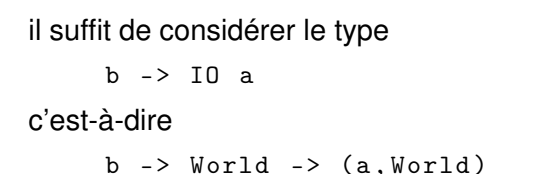

イロメイ団メイ君メイ君メー君

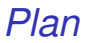

[Le type des actions](#page-2-0)

#### [Actions élémentaires, constructions d'actions](#page-10-0)

[Le jeu du pendu](#page-20-0)

<span id="page-10-0"></span>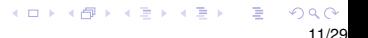

Des nombreuses actions sont définies dans Prelude, parmi lesquelles les trois primitives suivantes :

getChar :: IO Char

*lit un caractère au clavier, affiche ce caractère à l'écran, et retourne le caractère comme valeur.*

```
\bullet putChar :: Char -> IO ()
```
*écrit le caractère passé en paramètre à l'écran, et ne retourne aucun résultat.*

13/29

**KORK STRAIN A BAR STRAIN A CO.** 

 $\bullet$  return :: a -> IO a

*l'action* return v *retourne la valeur* v*, sans faire aucune interaction.*

## *Sequencage, enchaînement*

On peut enchaîner une séquence d'actions, en utilisation le mot clés do.

On obtient ainsi une nouvelle action.

```
Par exemple :
```

```
getTwoChars :: IO ( Char , Char )
getTwoChars = do
             x <- getChar
             y <- getChar
             return (x , y )
```
### *La structure de* do

En fait, do est une construction dérivée (anglais : « syntactic sugar ») à partir de l'opérateur binaire  $\gg=$ .

On peut écrire le programme précédent—de façon equivalente—par :

```
getTwoChars2 :: IO ( Char , Char )
getTwoChars2 =
    getChar >>= \xrightar ->
    getChar >>= \y \rightarrowreturn (x, y)
```
## *L'operatéur* >>=

Cet opérateur – appelé et après ou « *then* » en anglais – sert pour enchaîner une action avec une action avec paramètres :

$$
(>>=)
$$
 :: IO a -> (a -> I0 b) -> I0 b  
p >> q = \w0 > let  $(v,w')$  = p w in q v w'

En diagrammes :

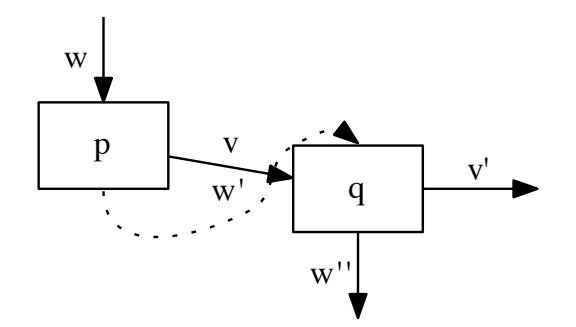

16/29

### *Des actions dérivées*

Lire une chaîne de caractères du clavier :

```
getLine :: IO String
getLine = do
         x <- getChar
         if x == ' \nightharpoonup x' then
             return []
         else
             do xs <- getLine
         return (x:xs)
```
17/29

**KID X 4 @ X X ミ X X 3 X X 3 X X X X 3 X 2 3 X 2 3 X 2 3 X 2 3 X 2 3 X 2 3 X 2 3 X 2 3 X 2 3 X 2 3 X 2 3 X 2 3 X 2 3 X 2 3 X 2 3 X 2 3 X 2 3 X 2 3 X 2 3 X 2 3 X 2 3 X 2 3 X 2 3 X 2 3 X 2 3 X 2 3 X 2 3 X 2 3 X 2 3 X 2 3** 

*Des actions dérivées (encore)*

Écrire une chaîne à l'écran :

```
putStr :: String -> IO ()
putStr [] = return ()
putStr (x:xs) = doputChar x
       putStr xs
```
Écrire une chaîne à l'écran et aller à la nouvelle ligne :

```
putStrLn :: String -> IO ()
putStrLn xs = do
         putStr xs
         putChar '\n'
```
### *Un exemple*

Nous pouvons maintenant définir une action qui demande une chaîne et affiche ensuite sa longueur :

```
strlen :: IO ()
strlen = do
       putStr " Rentrez une chaine : "
       xs <- getLine
       putStr " La chaine a "
       putStr ( show ( length xs ))
       putStrLn " caracteres ."
```
Par exemple :

> strlen Enter a string: abcde The string has 5 characters

Remarque :

L'évaluation de l'action strlen exécute ses effets de bord, le résultat final étant ignoré.

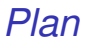

[Le type des actions](#page-2-0)

#### [Actions élémentaires, constructions d'actions](#page-10-0)

[Le jeu du pendu](#page-20-0)

<span id="page-20-0"></span>イロトメ 御 メメ きょくきょうき  $2990$ 21/29

# *Le jeu du pendu*

Considérez la version suivante du jeu du pendu :

- Le premier joueur pense (et rentre dans l'ordi) un mot secret.
- L'autre joueur essai de deviner ce mot, par des hypothèses successives.
- A chaque hypothèse, l'ordinateur montre quelle lettre de mot secret a une occurrence dans l'hypothèse.
- Le jeu se termine quand le mot secret est deviné.

Nous implementons ce jeu en Haskell, avec une approche « *top down* » .

Le début est comme suit :

```
pendu :: IO ()
pendu = do
  putStrLn " Rentrez le mot secret : "
  mot <- sgetLine
  putStrLn " Essayez de le deviner :"
  deviner mot
```
K ロ ▶ K @ ▶ K 할 ▶ K 할 ▶ 이 할 → 9 Q Q\*

L'action sgetLine lit une ligne de texte du clavier, affichant à l'écran chaque caractère comme un tiré :

```
sgetLine :: IO String
sgetLine = do
              x <- getCh
              if x == ' \nightharpoonup n' then
                 do
                    putChar x
                    return []
              else
                 do
                    putChar '-'
                    xs <- sgetLine
                    return (x:xs)
```
Remarque :

● L'action getCh lit un caractère du clavier, sans l'afficher à l'écran. Elle peut se définir comme suit :

```
getCh :: IO Char
getCh = do
  hSetEcho stdin False
  c <- getChar
  hSetEcho stdin True
  return c
```
Pour cela, il faut préalablement importer le module System.IO :

```
import System . IO
```
La fonction deviner est la boucle principale. Elle demande et analyse un mot,

jusqu'à ce que le secret est deviné

et le jeu se termine ainsi.

```
deviner :: String -> IO ()
deviner mot = do
  putStr "> "
  xs <- getLine
  if xs == mot then
      putStrLn " Bien devine '!"
  else
      do
        putStrLn ( diff mot xs )
        deviner mot
```
La fonction diff montre les caractères d'une chaîne qui appartiennent à l'autre chaîne :

```
> diff " haskell " " pascal "
" - as -11"diff :: String -> String -> String
diff xs ys =[if elem x ys then x else '-' | x <- xs]
```
### *Exercice*

Implémentez, en Haskell, le jeu du *nim*. Les règles de ce jeux sont comme suit :

L'échiquier (la table) contient 5 lignes d'étoiles :

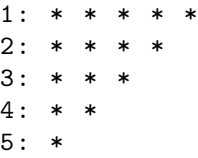

- Deux joueurs enlèvent alternativement une ou plusieurs étoiles d'une seule ligne.
- Le gagnant est le joueur qui enlève la dernière(s) étoile(s) de l'échiquier.

Conseil : Représentez l'échiquier comme une liste de 5 entier qui représente les étoiles encore à enlever. Par exemple, la position initiale est [5,4,3,2,1].